Tutoriel spécifique au dépôt de la demande d'aide sur MDNA Appel à projets PME 2023 du 06/06/2023 à septembre 2023

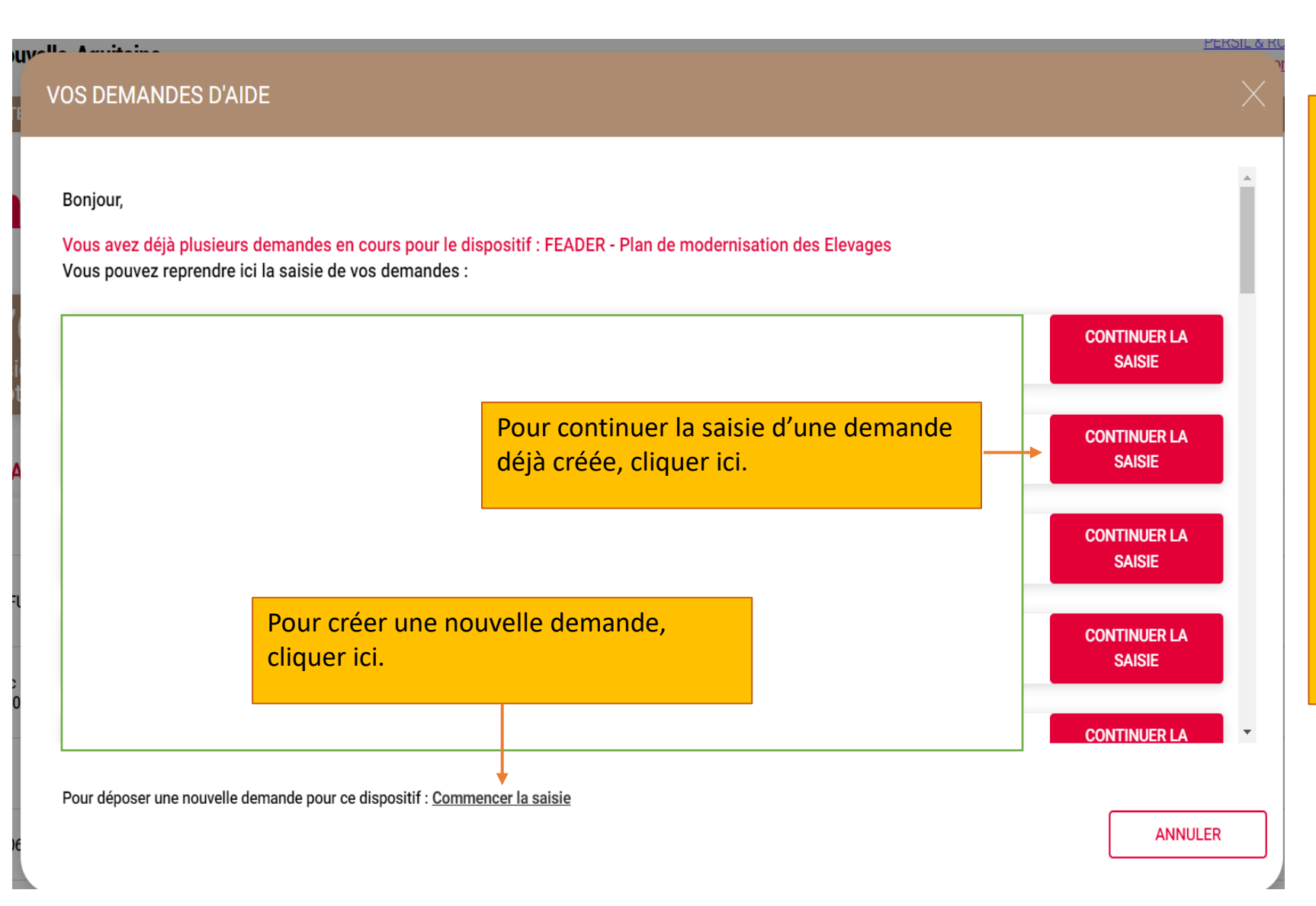

Toujours utiliser lien suivant pour créer un dossier :

## https://mes-

demarches.nouvelleaquitaine.fr/craPortailFO/exter [ne/creationDossier.do?codeDis](https://mes-demarches.nouvelle-aquitaine.fr/craPortailFO/externe/creationDossier.do?codeDispositif=FEADER2327-73-01-01) positif=FEADER2327-73-01-01

Si vous n'avez pas de compte, créez préalablement un compte au nom de l'exploitation.

## FEADER-2023-26605210 La Nouvelle-Aquitaine et L'Europe **Demande d'aide** Nouvelle-<br>Aquitaine agissent ensemble pour votre territoire Pré-requis 2 Demandeur 3 Projet 4 Plan de financement 5 Indicateurs 6 Engagements et attestations 7 Coordonnées bancaires Premier écran de saisie de la Version technique du formulaire : VAL01

#### ← Déroulé de votre demande d'aide

- Le dépôt de votre demande se déroule en 3 grandes étapes :
- 1. Renseignement de votre demande
- 2. Ajout des documents justificatifs
- 3. Envoi de votre demande. Toutes ces étapes sont réalisées depuis cette plateforme.
- Une attestation de dépôt vous sera adressée par mail après l'envoi de votre demande pour vous confirmer la bonne réception par nos services.
- Le dépôt d'une demande ne vaut pas acceptation. Vous serez informé(e) par mail de la suite donnée à votre demande. Des informations complémentaires pourront vous être demandées par nos services.

#### $\vee$  Informations sur l'utilisation de vos données personnelles

- Les informations recueillies à partir de ce formulaire font l'objet d'un traitement informatique destiné à la gestion de cette Aide :
- Responsable du traitement : Direction de l'Agriculture, des industries agroalimentaires et de la pêche.
- Pour la ou les finalité(s) suivante(s) : Gestion des aides relatives au Fonds Européen pour l'Agriculture et le Développement Rural (FEADER), autorisant le traitement des données à des fins statistiques et publication.
- Les destinataires des données sont la Région Nouvelle-Aquitaine et l'Agence de Service et de Paiement.
- Conformément à la loi "informatique et libertés" du 6 janvier 1978 modifiée, vous disposez d'un droit d'accès et de rectification aux informations qui vous concernent.
- Vous pouvez accéder aux informations vous concernant en vous adressant au correspondant informatique et libertés : dpo@nouvelle-aquitaine.fr

#### > Cadre réservé à l'administration

**EXPORTER EN PDF** 

demande d'aide : il vous est

de dossier surligné en jaune.

conseillé de bien noter le numéro

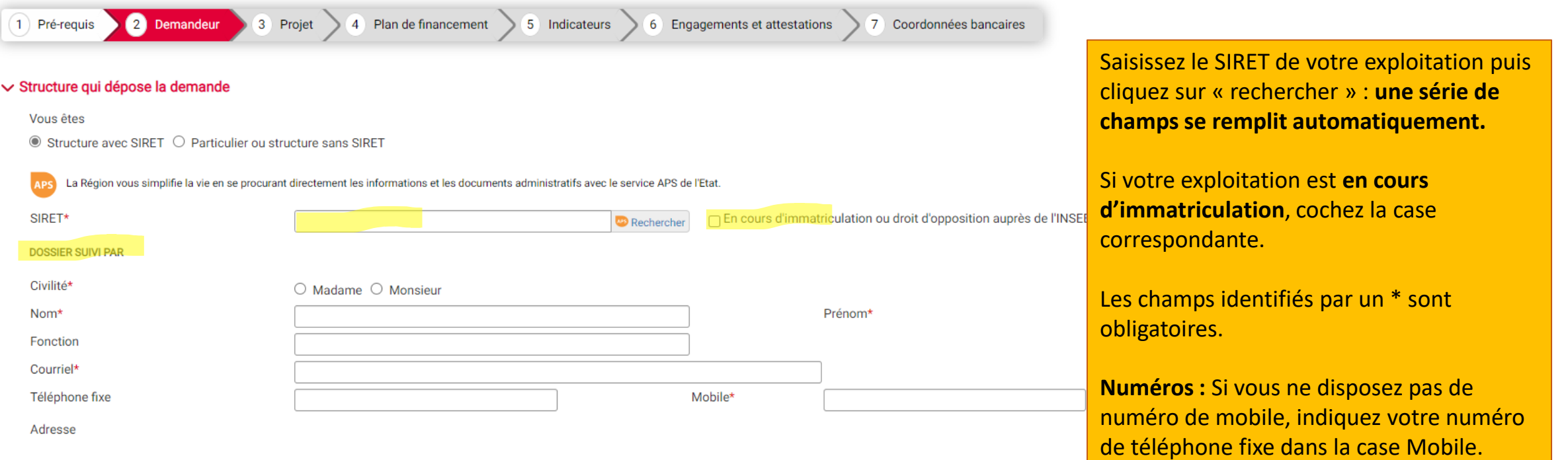

#### ← Structure qui bénéficie du paiement

Qui bénéficie du paiement?\*

Si vous ne savez pas qui doit bénéficier du paiement, choisissez "La structure qui bénéficie de l'aide"

 $\bullet$  La structure qui bénéficie de l'aide  $\circlearrowright$  Une autre structure

#### $\vee$  Informations complémentaires

L'entreprise appartient-elle à un groupe ?\*

 $\bigcirc$  Oui  $\bigcirc$  Non

#### Votre structure est  $\star \mathbf{\Theta}$

○ Une micro-entreprise ○ Une PME (Petite ou Moyenne Entreprise) ○ Une entreprise de taille intermédiaire ○ Une GE (Grande Entreprise)

Le bénéficiaire de l'aide est-il exploitant agricole ?\*

« Dossier suivi par » : Indiquez, soit les informations de contact de la personne de la structure qui vous accompagne à la réalisation du dossier, soit l'exploitant qui suit le dossier. Attention : Seule la personne désignée dans cette section, recevra toutes les communications liées au suivi administratif de votre dossier : accusé de réception de dépôt dématérialisé de votre demande d'aide, demande d'éléments complémentaires, etc.

### **DOSSIER N°26605210**

#### √ Structure qui bénéficie du paiement

Qui bénéficie du paiement?\*

Si vous ne savez pas qui doit bénéficier du paiement, choisissez "La structure qui bénéficie de l'aide"

■ La structure qui bénéficie de l'aide ○ Une autre structure

#### $\vee$  Informations complémentaires

L'entreprise appartient-elle à un groupe ?\*

O Oui <sup>O</sup> Non

#### Votre structure est:  $\Theta$

○ Une micro-entreprise ● Une PME (Petite ou Moyenne Entreprise) ○ Une entreprise de taille intermédiaire ○ Une GE (Grande Entreprise)

 $\sqrt{2}$ 

Le bénéficiaire de l'aide est-il exploitant agricole ?\*

O Oui <sup>O</sup> Non

#### $\vee$  Porteur(s) partenaire(s)

Le projet est il multi-partenarial ?\* O Oui O Non Un chef de file est-il identifié ?\* <sup>O</sup> O Oui <sup>O</sup> Non

Le bénéficiaire de l'aide est-il le chef de file ?\* <sup>O</sup> O Oui <sup>O</sup> Non

#### Cadre réservé à l'administration

Déposez-vous cette demande d'aide pour un tiers ?\* ◎ Non ○ Oui

1 - Choisir **micro-entreprise** si l'exploitation emploie moins de 10 personnes et dont le chiffre d'affaires annuel ou le bilan n'excède pas 2 millions d'euros.

**Ou** Choisir **petite entreprise** si l'exploitation emploie moins de 50 personnes et dont le chiffre d'affaires ou le bilan n'excède pas 10 millions d'euros.

Ces critères étant cumulatifs, si l'un des deux critères excède le plafond, l'exploitation bascule dans la catégorie supérieure.

**Attention,** la présente notice sera mise à jour lors la modification prochaine de ces définitions.

## **2** Saisissez Non aux 3 questions

<sup>3</sup> Le dépôt pour un tiers ne peut pas être utilisé pour cet appel à projet : cochez Non

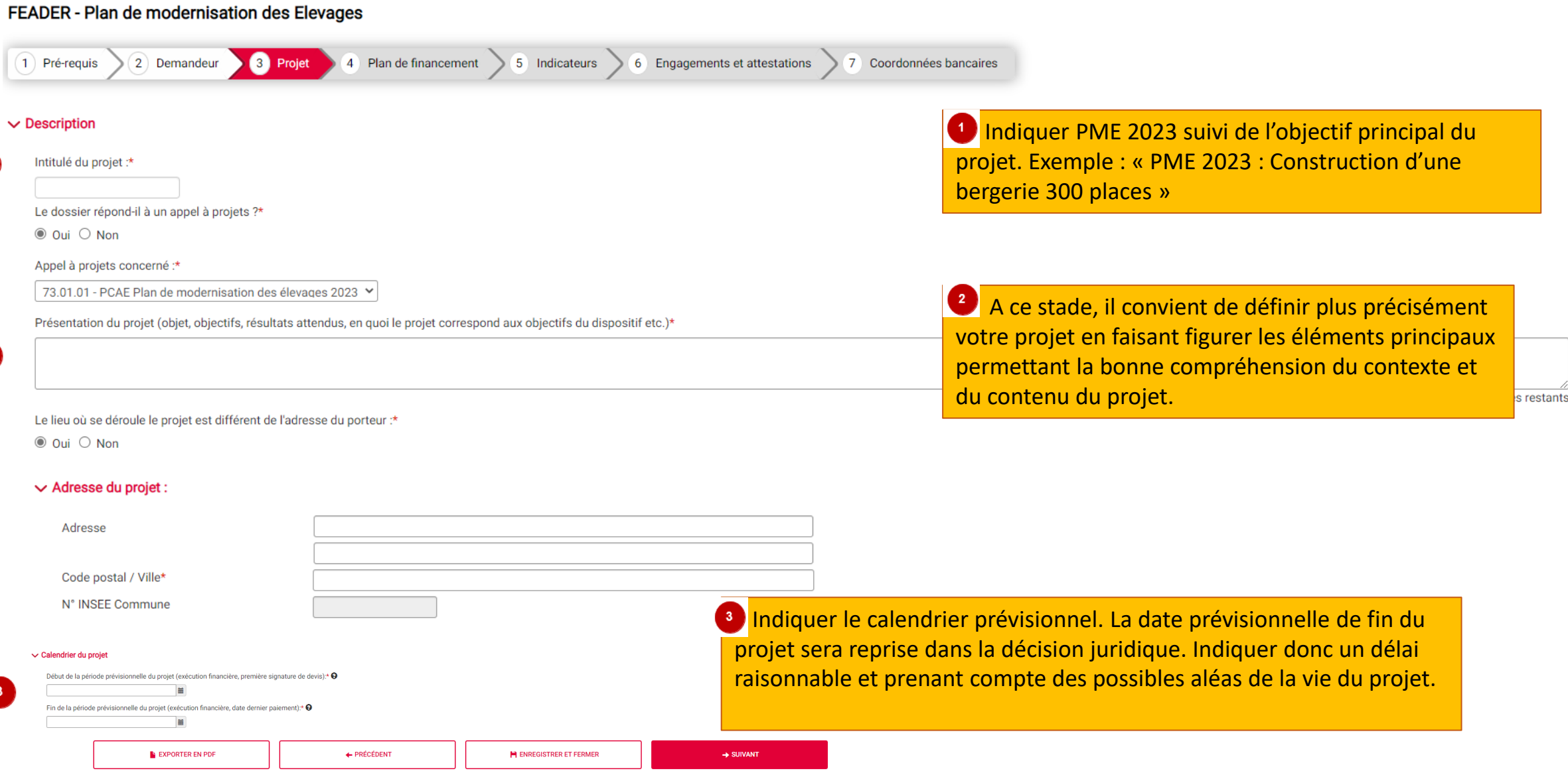

 $\mathbf{1}$ 

 $\sqrt{2}$ 

## **Demande d'aide**

FEADER - Plan de modernisation des Elevages

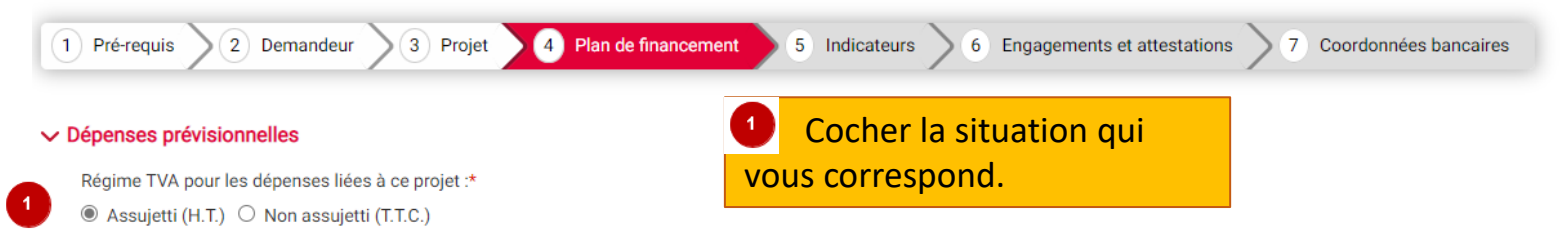

Les valeurs de ce tableau doivent correspondre aux valeurs de la synthèse présente dans le fichier Excel que vous avez renseigné.

#### $\vee$  Dépenses prévisionnelles

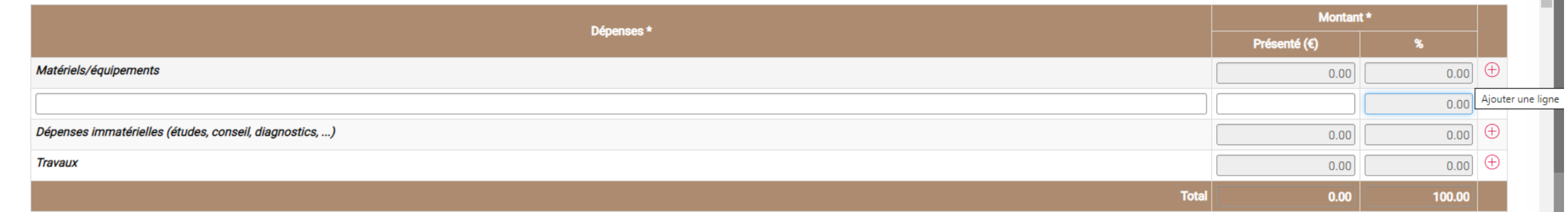

- **2 Saisie des dépenses prévisionnelles dans MDNA :**
- Les **dépenses de construction et extension** sont à indiquer dans la catégorie **Travaux,**
- Les **dépenses de rénovation et d'équipement** sont à indiquer dans la catégorie **Matériels/équipement**
- Saisir **une ligne** par type de **dépenses plafonnées**. Ex : Construction d'un hangar à fourrages : 40 000 €
- Saisir **une ligne** par dépense présentée sous la forme **d'OCS**, y compris les audits et diagnostics.
- **Nommage des dépenses avec OCS** : Espèce production libellé OCS Nombre de places. Exemple : Bovins lait – Aire paillée raclée ou caillebotis 50 - 80 places -
- Les autres dépenses peuvent être réunies sur une même ligne

## **DOSSIER N°26605210**

 $\Delta$ 

#### $\vee$  Ressources prévisionnelles

À travers le tableau des ressources, le porteur de projet doit déclarer aussi bien les subventions qu'il sollicite au titre de la présente demande d'aide FEADER, que les subventions déjà perçues par tout organisme public o du projet présenté. De même, si le porteur de projet envisage de solliciter d'autres aides auprès d'autres organismes publics (collectivités territoriales et autres) ou privés, celles-ci doivent être détaillées au sein de et financeur ciblé). 1 Complétez le Tableau des Ressources (Plan de

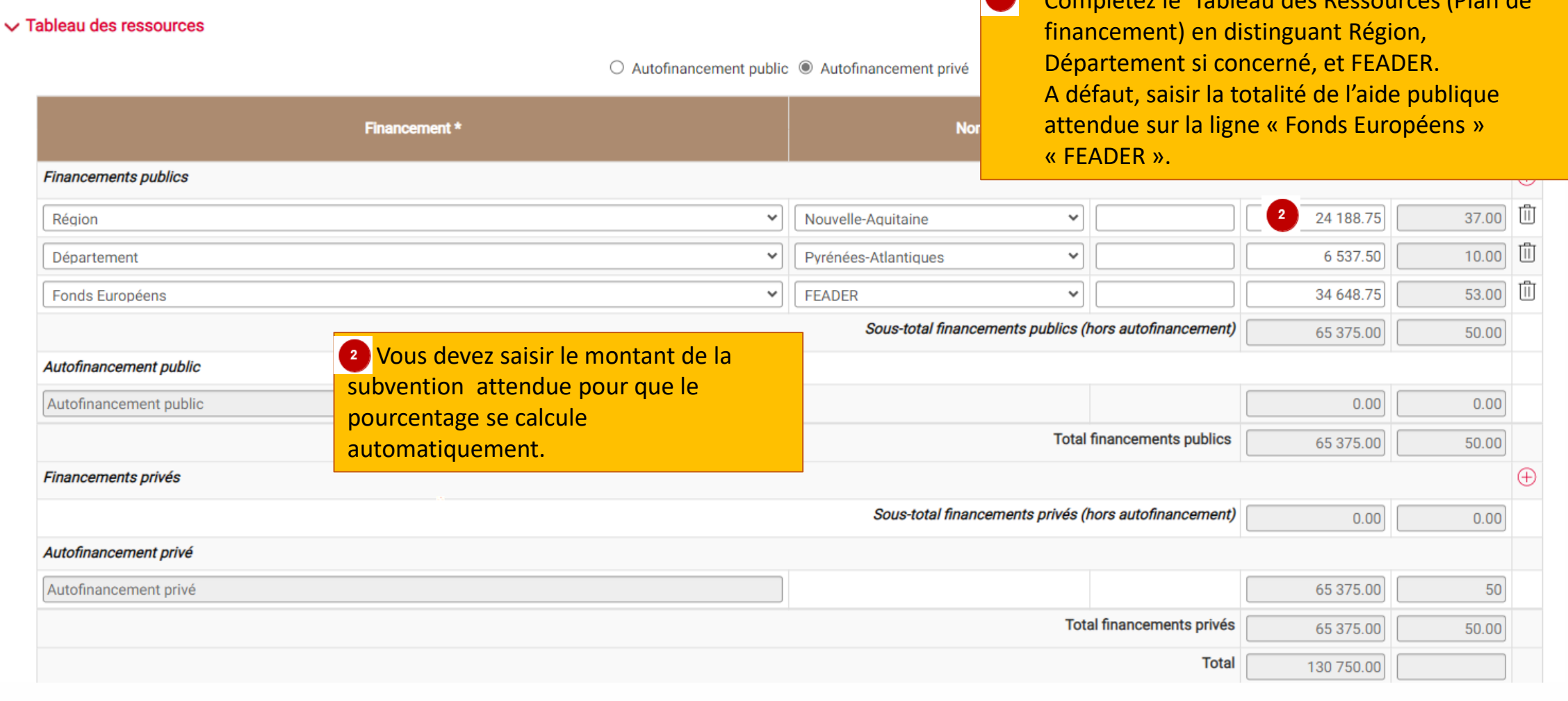

#### **DOSSIER N°26605210**  $\bigoplus$ **Financements privés** Sous-total financements privés (hors autofinancement)  $0.00$  $0.00$ Autofinancement privé Autofinancement privé 65 375.00 50 **Total financements privés** 65 375.00 50.00 **Total** 130 750.00  $\vee$  Autres dispositions réglementaires Etes-vous soumis aux obligations de la commande publique ?\* Saisissez **NON** $\odot$  Oui  $\odot$  Non  $\bigcirc$  Ne sais pas Veuillez télécharger la notice sur le site https://www.europe-en-nouvelle-aquitaine.eu/fr, la compléter et l'ajouter dans les pièces jointes au dossier Actions de communication et d'information prévues dans le cadre de l'opération conformément aux obligations de publicité prévues par la règlementation :\* <sup>2</sup> Si l'exploitation dispose d'un site Affiche publicité Europe à placer sur le lieu du projet Internet, indiquer sur ce dernier  $\overline{2}$ également que cette opération sera soutenue par le FEADER. Les précisions concernant les actions de ← PRÉCÉDENT **P** ENREGISTRER ET FERMER EXPORTER EN PDF communication et d'information attendues des bénéficiaires seront précisées dans les décisions juridiques. Les informations saisies sont automatiquement enregistrées lorsque vous passez à la page suivante. Vous devez renseigner tous les champs obligatoires, marqués d'un astérisque (\*), pour passer à la page suivante. L'icône O positionnée sur certains champs permet d'afficher une aide contextuelle.

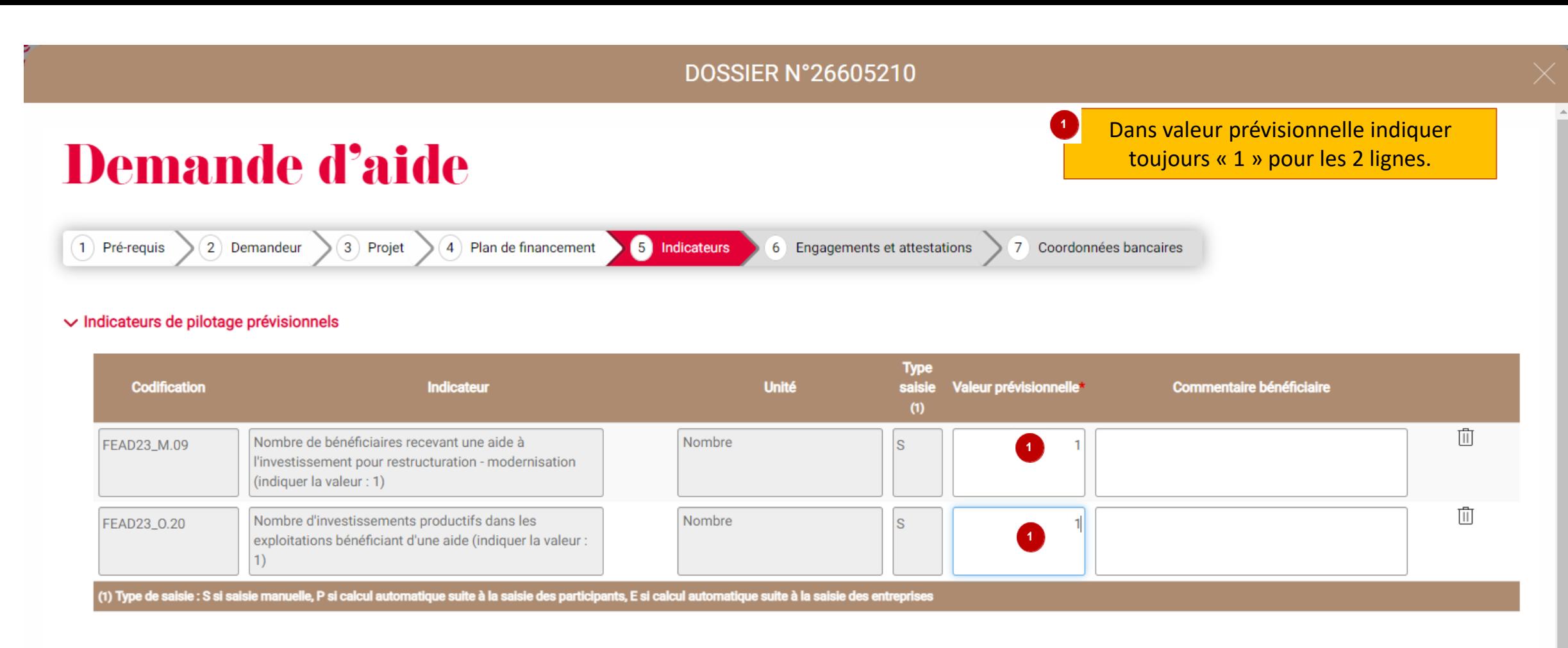

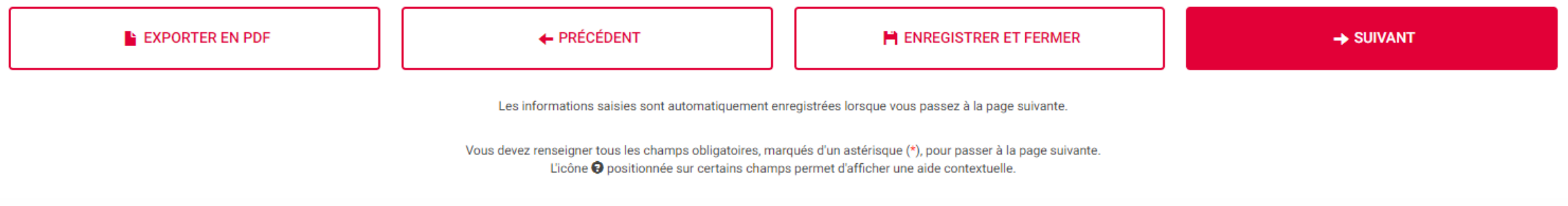

## Demande d'aide

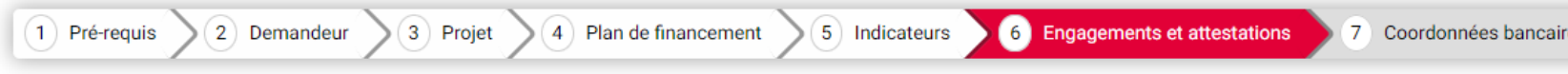

#### ← Modalités de signature

Si votre aide est acceptée, souhaitez-vous signer la décision attributive de l'aide de façon électronique ?\*

 $\odot$  Oui  $\odot$  Non  $\odot$  Je ne sais pas

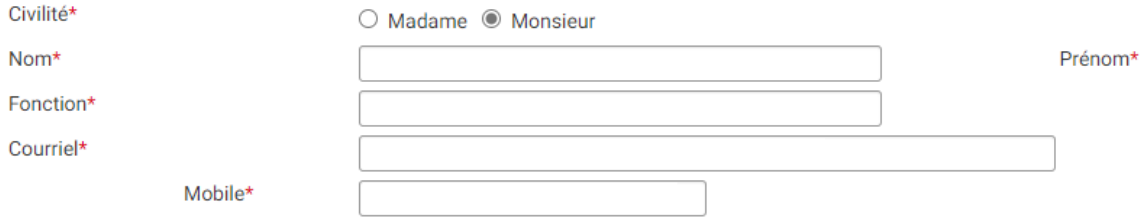

Selon quelles modalités souhaitez-vous signer ?\*

 $\circledcirc$  Signature avec une clé USB  $\circlearrowright$  Signature par code SMS (avec vérification de la carte nationale d'identité)

#### $\vee$  Attention

Toute opération achevée avant la date de dépôt de la demande d'aide ne pourra pas être financée Ni l'attestation de dépôt ni l'attestation de recevabilité ne valent acceptation de l'aide par le service instructeur

#### $\vee$  Déclarations sur l'honneur

Je sollicite des aides dans le cadre du FEADER relevant du plan stratégique national pour la PAC et de son volet régional pour la période de programmation 2023-2027. À ce titre, je dispose de plusieurs droits :

- Le droit d'être informé des conditions de l'octroi de l'aide.

- Le droit d'être informé à travers un préavis ne pouvant excéder 14 jours calendaires la tenue d'un contrôle avec déplacement terrain.

Au choix du porteur de projet. Sélectionner « Signature par code SMS » si vous ne disposez pas d'une signature sur clé USB. Pour les GAEC : signature des décisions juridiques non disponibles de manière dématérialisée à ce jour.

### **DOSSIER N°26605210**

- Je m'engage à informer le service instructeur de toute modification des éléments transmis dans le cadre de la demande d'aide. À ce titre, je m'engage à mettre à jour mes coordonnées (état civil, dénomination, N° de télép adresse, informations bancaires, ...) sur ce site internet durant toute la validité de l'aide et à transmettre les documents liés à ces modifications.

- Je m'engage à informer le service instructeur de toute modification de projet (matérielle et / ou financière) ou modification intervenant au sein de la structure avant la réalisation de cette modification ou à défaut, da délais.

- Je m'engage à informer le service instructeur de tout abandon de projet, le cas échéant.

- Je m'engage à permettre et faciliter l'accès à son exploitation / entreprise aux agents compétents chargés des contrôles et audits.

- J'atteste sur l'honneur ne pas avoir sollicité d'autres ressources publiques (nationales et / ou européennes) et privées que celles présentées dans le plan de financement.

- Je m'engage à ne pas solliciter à l'avenir, pour ce même projet, d'autres financements publics (nationaux ou européens) dès la notification de la convention attributive de l'aide / de l'arrêté attributif de l'aide.

- J'atteste sur l'honneur que le projet n'est pas achevé au moment du dépôt de mon dossier auprès du Service Instructeur.

- J'autorise les services de la Région à procéder aux vérifications nécessaires auprès des divers services de l'Etat quant à l'authenticité de tous les renseignements fournis et à vérifier l'admissibilité de ma demande con textes en vigueur.

- Je certifie avoir pris connaissance de l'article 313-1 du code pénal qui punit de 5 ans d'emprisonnement et de 375 000 euros toute déclaration frauduleuse, pouvant être assimilée à une escroquerie, dans le but d'obtenir aide de la Région.

- Je certifie avoir pris connaissance de l'article 441-6 du code pénal qui punit de 2 ans d'emprisonnement et de 30 000 euros d'amende le fait de fournir une déclaration mensongère en vue d'obtenir d'une administration pub organisme chargé d'une mission de service public une allocation, un paiement ou un avantage indu.

- Je certifie avoir pris connaissance de l'article 441-7 du code pénal qui puni de 1 an d'emprisonnement et de 15 000 euros d'amende le fait d'établir une attestation ou un certificat faisant état de faits matériellement i falsifier une attestation ou un certificat originairement sincère et de faire usage d'une attestation ou d'un certificat inexact ou falsifié.

- Je m'engage à me conformer aux règles en matière de publicité visant à communiquer sur le soutien apporté par l'Europe dans le financement du proje - Je m'engage à détenir, à conserver, à fournir tout document permettant de vérifier la réalisation effective de l'opération demandé par l'autorité compéte

- Je m'engage à informer le service instructeur de toute procédure collective (sauvegarde judiciaire / redressement judiciaire / liquidation judiciaire) don procédure.

Vous devez obligatoirement accepter les engagements pour pouvoir envoyer la demande d'aide de la

- J'atteste sur l'honneur que la société ne fait pas l'objet, à la date de la signature de la présente demande d'aide, d'une procédure de récupération d'une aide déclarée illégale ou incompatible par la Commission européen J'atteste avoir lu les conditions ci-dessus et m'engage à les respecter :\*

#### $\triangledown$  Oui

L'inexactitude de ces déclarations est susceptible de générer un reversement partiel ou total de l'aide.

← PRÉCÉDENT **EXPORTER EN PDF ENREGISTRER ET FERMER**  $\rightarrow$  SUIVANT

Les informations saisies sont automatiquement enregistrées lorsque vous passez à la page suivante.

# **Demande d'aide**

### FEADER - Plan de modernisation des Elevages

EXPORTER EN PDF

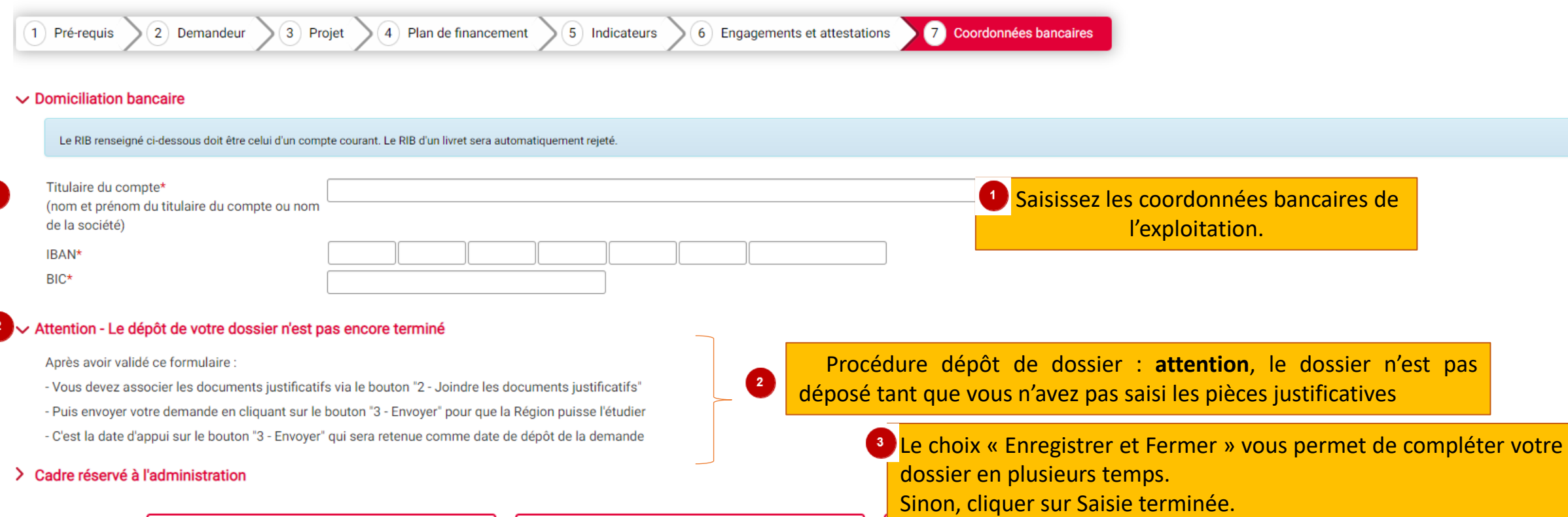

← PRÉCÉDENT

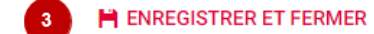

SAISIE TERMINÉE

pas

Vous devez renseigner tous les champs obligatoires, marqués d'un astérisque (\*), pour passer à la page suivante. L'icône @ positionnée sur certains champs permet d'afficher une aide contextuelle.

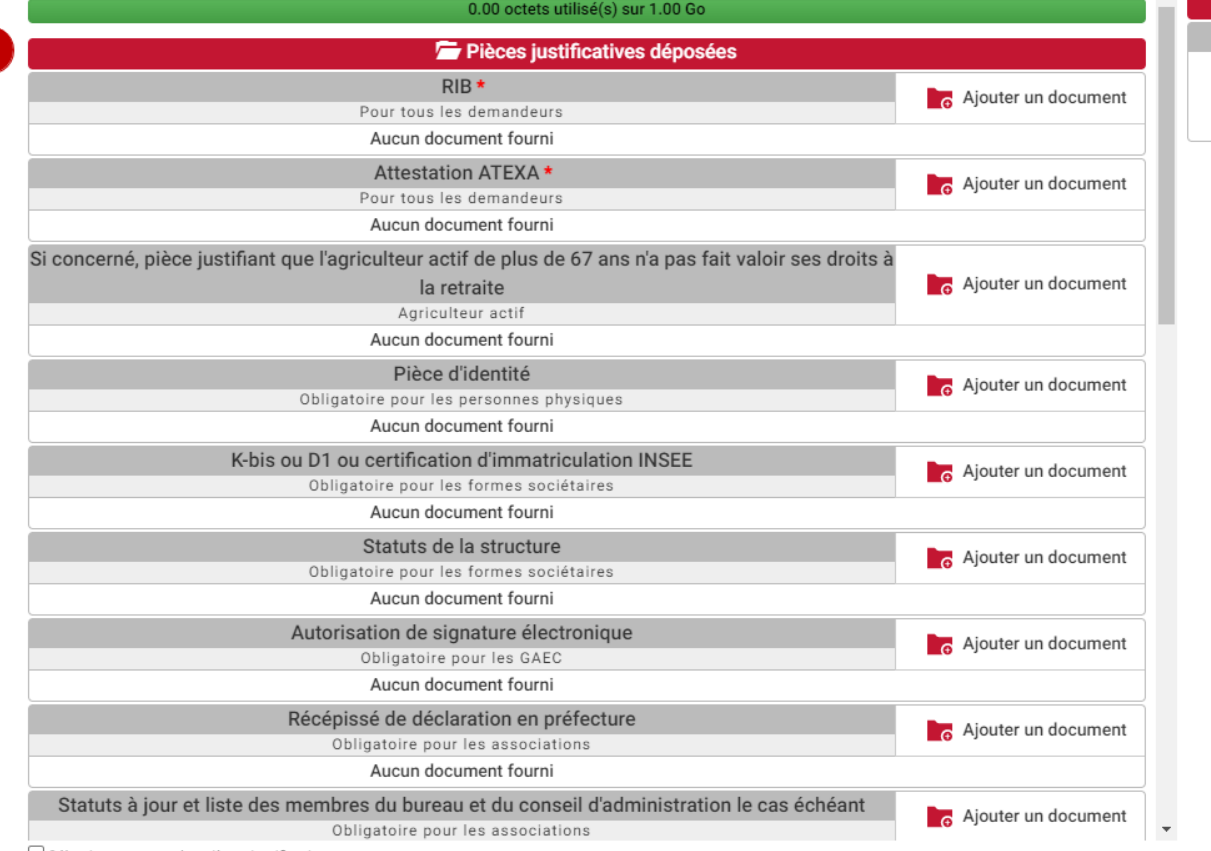

Sélectionner toutes les pièces justificatives

**TÉLÉCHARGER LES PIÈCES SÉLECTIONNÉES** 

**SUPPRIMER LES PIÈCES SÉLECTIONNÉES** 

**Q** Aide

Informations pour le dépôt de vos pièces justificatives

· Taille maximum d'un fichier : 300 Mo (1024 Mo pour l'ensemble vos pièces justificatives)

- · Types de fichiers autorisés : pdf, doc, docx, xls, xlsx, jpg, jpeg, bmp, png, txt, gif, ppt, pptx, odt, zip
- Nom du fichier : 100 caractères maximum et caractères spéciaux non autorisés  $(\sim!$  @ # \$% ^& \* -+ =' | (){} []:; "' <>,.?)

Vous devez rattacher ici aux formats autorisés ci-dessus, les pièces justificatives indiquées en annexes 3, 4 et 5 de l'appel à projets. Jusqu'à septembre 2023, il est nécessaire de remplir par ailleurs un formulaire de demande de subvention, à joindre

au format PDF. Ce formulaire est téléchargeable à l'adresse https://www.europe-en-nouvelle-aquitaine.eu/fr/appels-%C3%A0-projets/appel-projets-feader-plan-demodernisation-des-elevages.html#

Pièces justificatives générales : consultez l'annexe 5 de l'appel à projets.

Pièces justificatives liées aux critères d'éligibilité et de sélection sont disponibles en annexes 3 et 4 de l'appel à projets.

**FERMER** 

**O** Masquer l'aide

## **CONFIRMER LE DÉPÔT DE VOTRE DEMANDE**

Vous devez avoir renseigné le formulaire et ajouté toutes les pièces justificatives nécessaires pour déposer votre demande.

Confirmez-vous l'envoi de votre demande auprès de la Région Nouvelle-Aquitaine ?

Une fois votre demande envoyée, si le Service instructeur a ouvert celle-ci, le dossier ne sera plus modifiable sauf demande expresse et motivée à ce dernier (cf onglet suivant). Le Service instructeur vous contactera également s'il y a lieu de compléter votre dossier.

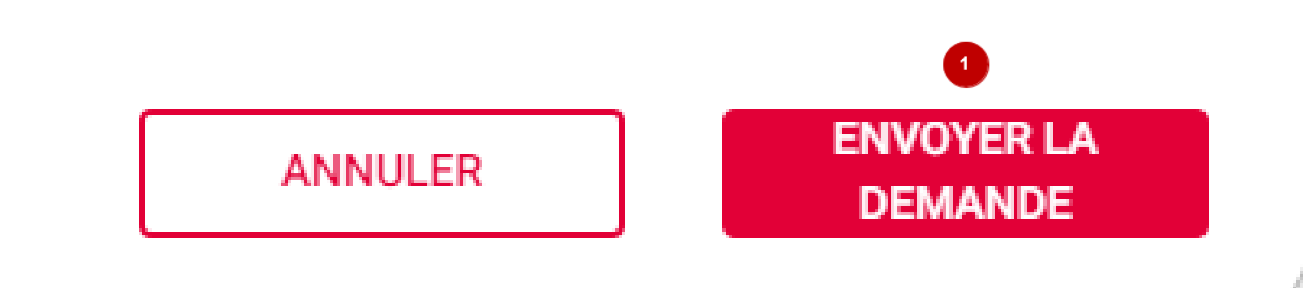

**ENVIRONNEMENT INTEGRATION - Bandeau D'info DL-16781** 

**• Détail du dossier** 

Ecran d'accueil récapitulatif de votre dossier une fois envoyé. Vous pouvez l'exporter en PDF, revérifier les pièces jointes, accéder à l'AR dans le menu « mail(s) » ci-dessous ou bien faire une demande de modification de votre dossier, s'il y a lieu.

#### ∈ Retour à la recherche ← Actualiser

Chaîne de récolte des fourrages (1 tracteur, 1 benne, 1 faucheuse, 1 enrubanneuse, 1 pince-balles)

Gérer les utilisateurs

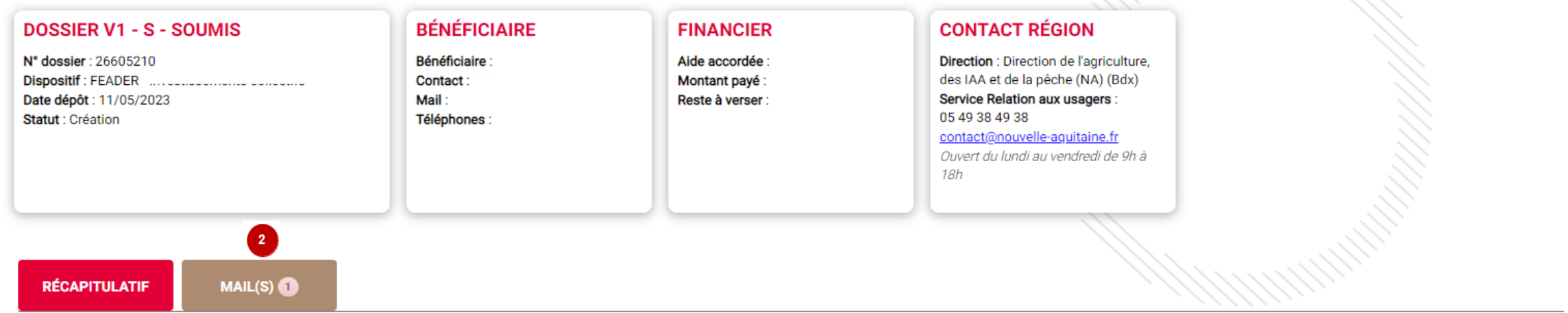

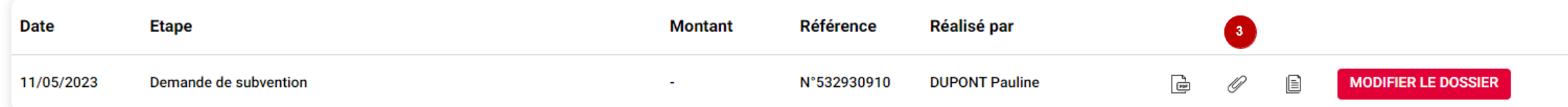

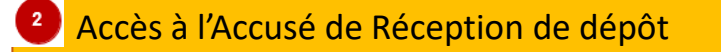

Possibilités via ces 3 icones d'exporter en format pdf votre demande, de consulter les PJ, ou bien simplement consulter votre dossier.